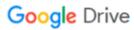

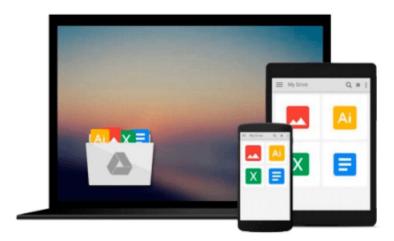

# **Learning Qlikview Data Visualization**

Karl Pover

## Download now

Click here if your download doesn"t start automatically

## **Learning Qlikview Data Visualization**

Karl Pover

#### Learning Qlikview Data Visualization Karl Pover

A complete guide to turning your data into many different chart types using QlikView. Starting with data analysis and progressing to visualization, it's ideal for anyone who wants to convey information in a clear and graphic way.

#### Overview

- Explore the basics of data discovery with QlikView
- Perform rank, trend, multivariate, distribution, correlation, geographical, and what-if analysis
- Deploy data visualization best practices for bar, line, scatterplot, heat map, tables, histogram, box plot, and geographical charts
- Communicate and monitor data using a dashboard

#### In Detail

While QlikView's data engine complements our thought processes and gives us the ability to rapidly implement insightful data discovery, we must also learn to use proper analytical and data visualization techniques to enhance our ability to make data more presentable.

Learning QlikView Data Visualization presents a simple way to organize your QlikView data discovery process. Within the context of a real-world scenario and accompanying exercises, you will learn a set of analytical techniques and data visualization best practices that you can customize and apply to your own organization.

We start our data discovery project by reviewing the data, people, and tools involved. We then go on to use rank, trend, multivariate, distribution, correlation, geographical, and what-if analysis as we try to resolve the problems of QDataViz, Inc, a fictitious company used as an example. In each type of analysis, we employ highlighting, heat maps, and other techniques on top of multiple chart types. Once we have a possible solution, we present our case in a dashboard and use performance indicators to monitor future actions.

You will learn how to properly create insightful data visualization in QlikView that covers multiple analytical techniques. By reusing what you've learned in Learning QlikView Data Visualization, your organization's future data discovery projects will be more effective.

#### What you will learn from this book

- Define the characteristics of the people, data, and tools involved in a data discovery project
- Perform data discovery that helps you validate data quality
- Understand and execute rank, trend, multivariate, distribution, correlation, geographical, and what-if analysis
- Create bar, line, scatterplot, heat map, table, histogram, box plot, and geographical charts
- Prevent data visualization manipulation and the formulation of incorrect conclusions
- Create a dashboard to present your case and monitor future actions
- Eliminate non-data and non-usability ink for a clean display
- Pack more detail into each chart with techniques to add animation, trails, and sparklines, along with

creating a trellis chart

#### **Approach**

A practical and fast-paced guide that gives you all the information you need to start developing charts from your data.

#### Who this book is written for

Learning QlikView Data Visualization is for anybody interested in performing powerful data analysis and crafting insightful data visualization, independent of any previous knowledge of QlikView. Experience with spreadsheet software will help you understand QlikView functions.

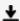

**★ Download** Learning Qlikview Data Visualization ...pdf

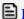

Read Online Learning Qlikview Data Visualization ...pdf

#### Download and Read Free Online Learning Qlikview Data Visualization Karl Pover

#### From reader reviews:

#### **Homer Smith:**

The book Learning Qlikview Data Visualization make you feel enjoy for your spare time. You should use to make your capable much more increase. Book can to get your best friend when you getting pressure or having big problem with your subject. If you can make looking at a book Learning Qlikview Data Visualization to become your habit, you can get more advantages, like add your personal capable, increase your knowledge about some or all subjects. You may know everything if you like open up and read a book Learning Qlikview Data Visualization. Kinds of book are a lot of. It means that, science reserve or encyclopedia or others. So, how do you think about this guide?

#### William Duhon:

Nowadays reading books become more than want or need but also get a life style. This reading behavior give you lot of advantages. The huge benefits you got of course the knowledge even the information inside the book this improve your knowledge and information. The information you get based on what kind of publication you read, if you want attract knowledge just go with knowledge books but if you want experience happy read one together with theme for entertaining for instance comic or novel. The actual Learning Qlikview Data Visualization is kind of e-book which is giving the reader unstable experience.

#### Jose Higham:

Reading a publication can be one of a lot of activity that everyone in the world really likes. Do you like reading book therefore. There are a lot of reasons why people fantastic. First reading a publication will give you a lot of new facts. When you read a guide you will get new information since book is one of numerous ways to share the information or maybe their idea. Second, reading a book will make an individual more imaginative. When you looking at a book especially fictional book the author will bring one to imagine the story how the personas do it anything. Third, you can share your knowledge to other individuals. When you read this Learning Qlikview Data Visualization, you are able to tells your family, friends and soon about yours reserve. Your knowledge can inspire average, make them reading a book.

#### Jose Roberts:

Many people spending their moment by playing outside using friends, fun activity together with family or just watching TV all day every day. You can have new activity to shell out your whole day by looking at a book. Ugh, think reading a book will surely hard because you have to use the book everywhere? It ok you can have the e-book, getting everywhere you want in your Mobile phone. Like Learning Qlikview Data Visualization which is getting the e-book version. So, why not try out this book? Let's observe.

Download and Read Online Learning Qlikview Data Visualization Karl Pover #LBWQ8YD0MP1

# Read Learning Qlikview Data Visualization by Karl Pover for online ebook

Learning Qlikview Data Visualization by Karl Pover Free PDF d0wnl0ad, audio books, books to read, good books to read, cheap books, good books, online books books online, book reviews epub, read books online, books to read online, online library, greatbooks to read, PDF best books to read, top books to read Learning Qlikview Data Visualization by Karl Pover books to read online.

### Online Learning Qlikview Data Visualization by Karl Pover ebook PDF download

**Learning Qlikview Data Visualization by Karl Pover Doc** 

Learning Qlikview Data Visualization by Karl Pover Mobipocket

Learning Qlikview Data Visualization by Karl Pover EPub